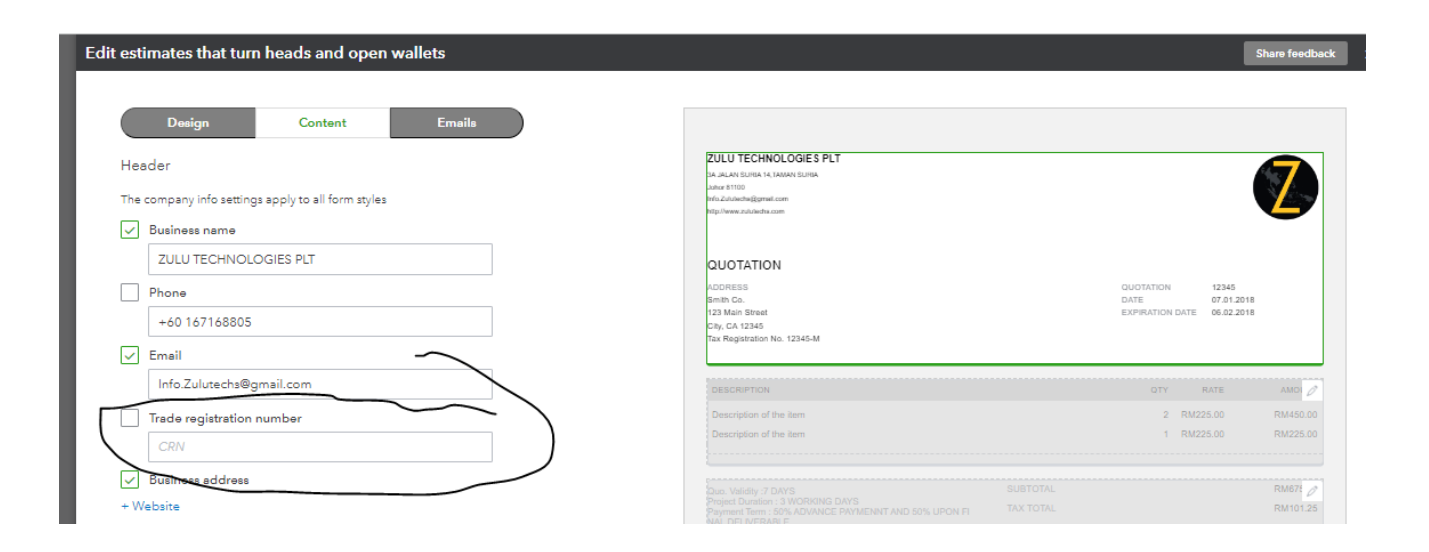

## 1- in the edit template, it is clearly unchecked and no information entered

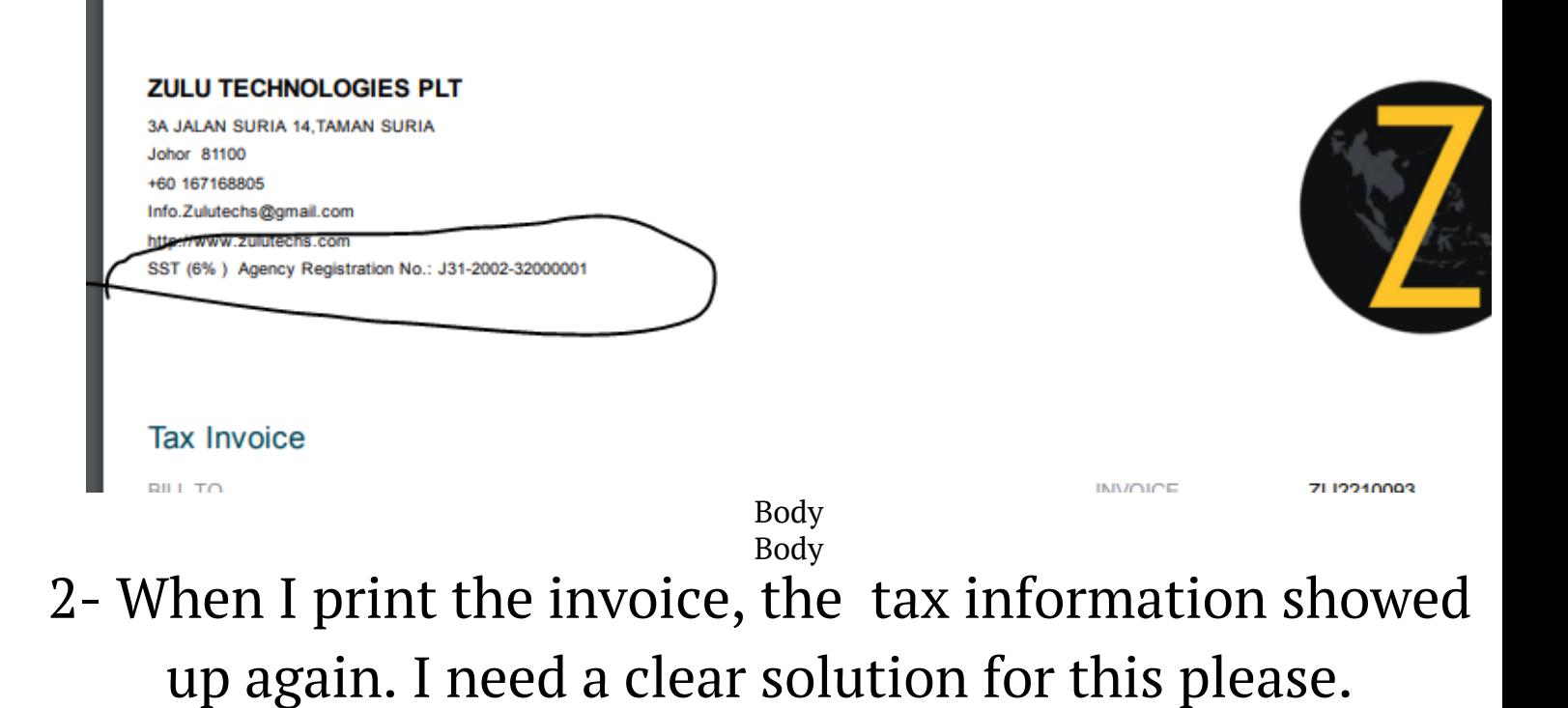